Principles of Programming Languages http://www.di.unipi.it/~andrea/Didattica/PLP-14/ Prof. Andrea Corradini Department of Computer Science, Pisa

#### *Lesson 11*

- Syntax-Directed Translation (cont'd)
- Parser generators: Yacc/Bison

# Summary

- Syntax-Directed Definitions (Attribute Grammars)
	- $-$  Enrich CFG's with Attributes and Semantic Rules
	- $-$  S-attributed SDD's: synthesized attributes only
		- Attributes computed with postorder traversal
	- $-$  L-attributed SDD's: also (constrained) inherited attributes
		- Attributes computed with left-to-right, depth-first traversal
- Syntax-Directed Translation Schemes
	- $-$  Embed semantic actions of SDD's in productions
	- $-$  Sometimes allow to compute the translation without building the whole parsing tree
- Implementation of S-attributed SDD's for LR grammars with bottom-up (LR) parsing: semantic actions are placed at the end of the corresponding production

### Using Translation Schemes for L-Attributed Definitions

- An L-attributed SDD for a grammar that can be parsed top-down (LL) can be implemented using Translation Schemes
- 1. Embed actions that compute **inherited** attributes for nonterminal A immediately before A
- 2. Place actions that compute a synthesized attribute for the head of a production at the end of the body of that production

#### Using Translation Schemes for L-Attributed Definitions

 $D \rightarrow T L$  $T \rightarrow \text{int}$  $T \rightarrow \text{real}$  $L \rightarrow L_1$ , **id**  $L \rightarrow id$  $L.in := T.type$ *T.*type := *'*integer*' T.*type := *'*real*'*   $L_1$ .in := *L*.in; *addtype*(**id**.entry, *L*.in) *addtype*(**id**.entry, *L*.in) Production Semantic Rule

Translation Scheme

 $D \rightarrow T \{ L.in := T.\text{type } L \}$  $T \rightarrow \text{int} \{ T \text{.type} := \text{`integer'} \}$  $T \rightarrow \text{real} \{$  *T*.type := 'real' }  $L \rightarrow \{ L_1 \text{ in } := L \text{ in } \}$  *L*<sub>1</sub>, **id** { *addtype*(**id**.entry, *L*.in) }  $L \rightarrow \text{id}$  { *addtype*(**id**.entry, *L*.in) }

# Recursive-Descent Parsing (Recap)

- Grammar must be  $LL(1)$
- Every nonterminal has one (recursive) procedure
- When a nonterminal has multiple productions, the input lookahead is used to choose one
- Note: the procedures have no parameters and no result

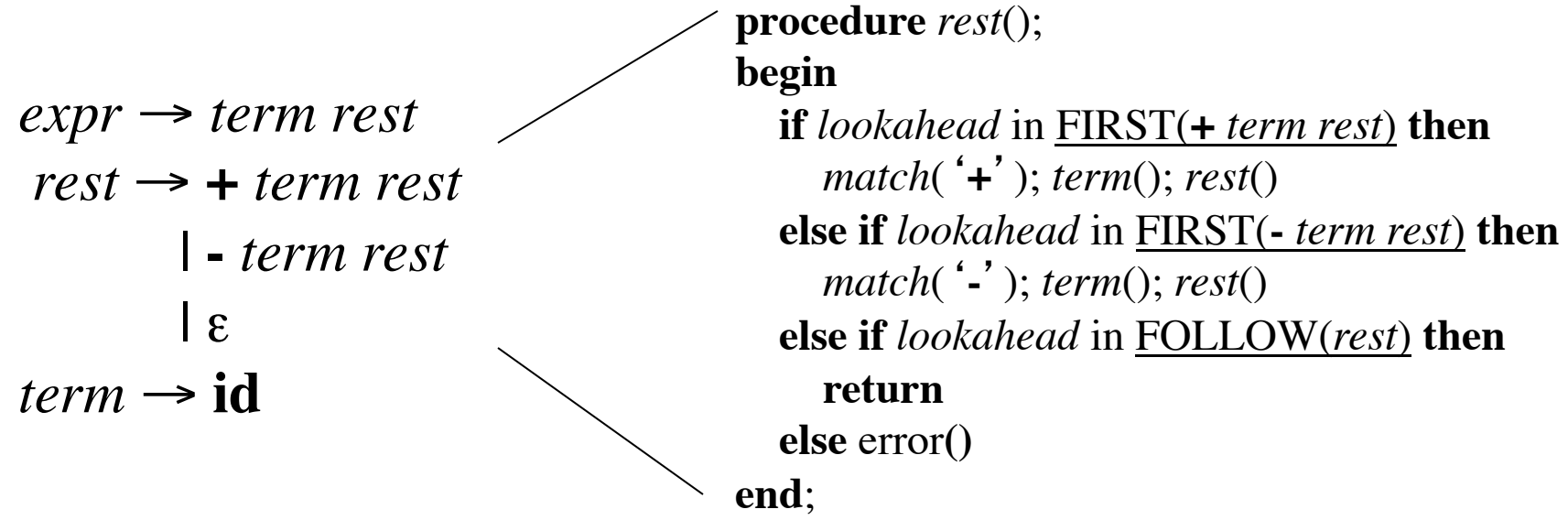

#### Implementing L-Attributed Definitions in Recursive-Descent Parsers

- Attributes are passed as arguments to procedures (*inherited*) or returned (*synthesized*)
- Procedures store computed attributes in local variables

```
D \rightarrow T { L.in := T.\text{type} } LT \rightarrow \text{int} \{ T \text{.type} := \text{ 'integer' } \}T \rightarrow \text{real} \{ T.\text{type} := \text{ 'real'} \}
```

```
6
void D() 
{ Type Ttype = T(); 
   Type Lin = Ttype; 
   L(Lin); 
} 
Type T() 
{ Type Ttype; 
   if (lookahead == INT) 
   { Ttype = TYPE_INT; 
     match(INT); 
   } else if (lookahead == REAL) 
    Ttype = TYPE REAL; match(REAL); 
   } else error(); 
   return Ttype; 
} 
void L(Type Lin) 
{ … } 
                           Input:
                          inherited
                          attribute
                                Output:
                              synthesized
                               attribute
```
# Implementing L-Attributed Definitions in Top-Down Table-Driven Parsers

- The stack will contain, besides grammar symbols, *action-records* and *synthesize-records*
- Inherited attributes of *A* are placed in *A*'s record – The code computing them is in a record above *A*
- Synthesized attributes of *A* are placed in a record just below *A*
- It may be necessary to make copies of attributes to avoid that they are popped when still needed

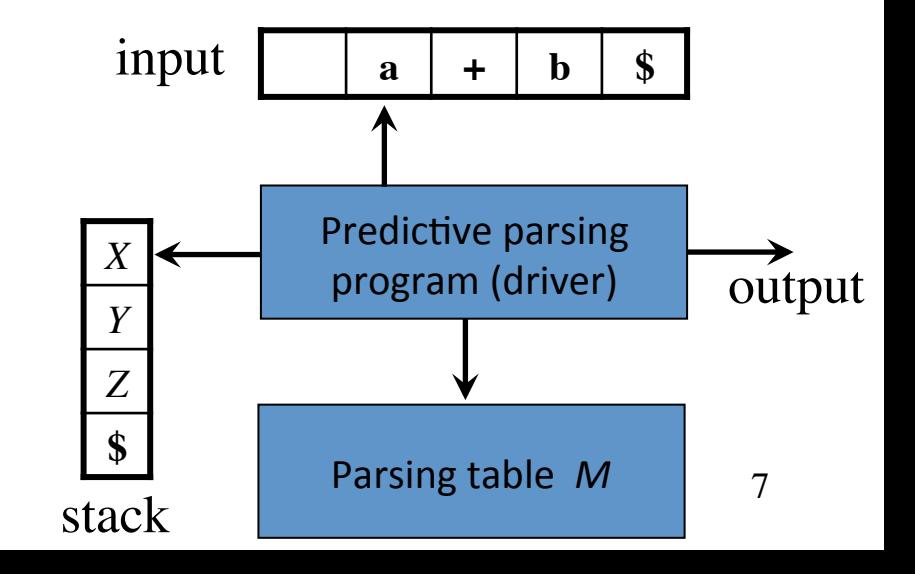

# Implementing L-Attributed Definitions for LL grammars in Bottom-Up Parsers

• Remove any embedded action with *marking nonterminal: A* → *α* { *act* } *β*  becomes  $A \rightarrow \alpha N \beta$  $N \rightarrow \varepsilon$  {  $act'$ }

where act':

- $-$  Copies as inherited attributes of *N* any attribute of *A, α* needed by *act*
- $-$  Computes attributes like *act*, making them synthesized for N
- Fact: if the start grammar was LL, the new one is LR
- Note: *act'* accesses attributes out of its production! This works, as they are (deeper) in the LR stack

# Parser Generators: ANTLR, Yacc, and Bison

• *ANTLR* tool

– Generates LL(*k*) parsers

- *Yacc* (Yet Another Compiler Compiler) – Generates LALR parsers
- *Bison*
	- Improved version of Yacc (GNU project)

#### Creating an LALR(1) Parser with Yacc/Bison

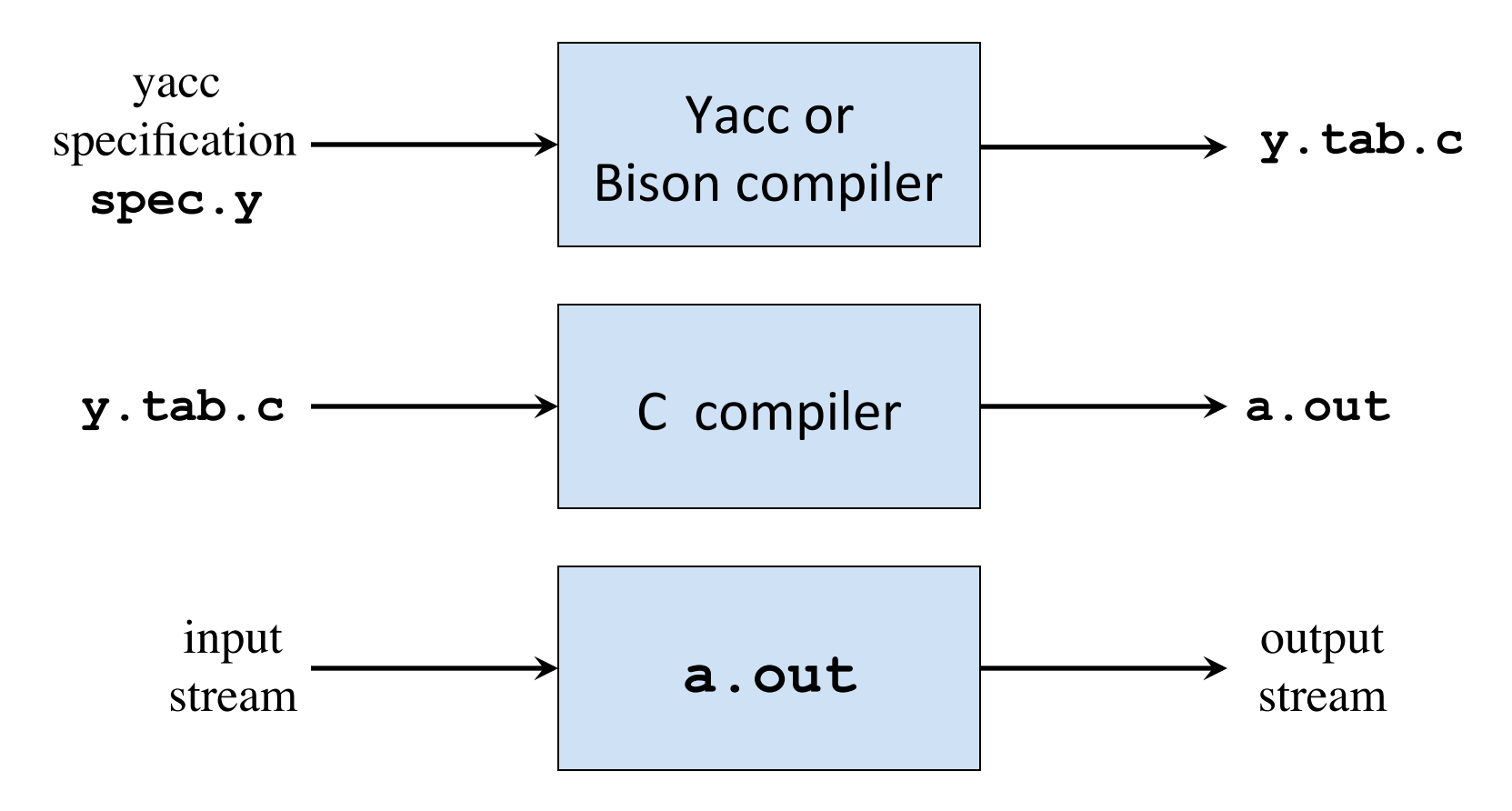

# Yacc Specification

- A **yacc specification** consists of three parts:
- *yacc declarations, and C declarations within* $\%$ **{ %} %%** *translation rules* (productions + semantic actions) **%%** *user-defined auxiliary procedures*
- The *translation rules* are productions with actions: *production*<sub>1</sub> { *semantic action*<sub>1</sub> } *production*<sub>2</sub> { *semantic action*<sub>2</sub> } …

*production*<sub>n</sub> { *semantic action*<sub>n</sub> }

# Writing a Grammar in Yacc

• Production *head* ->  $body_1 \mid body_2 \mid ... \mid body_n \mid \varepsilon$ becomes in Yacc

*head* : *body*<sub>1</sub> { *semantic action*<sub>1</sub> } !!!**|** *body2* { *semantic action2* } ।<br>वाद्यालय वाद्यालय वाद्यालय वाद्यालय वाद्यालय वाद्यालय वाद्यालय वाद्यालय वाद्यालय वाद्यालय वाद्यालय वाद्यालय<br>प्राप्त कारणीय वाद्यालय वाद्यालय वाद्यालय वाद्यालय वाद्यालय वाद्यालय वाद्यालय वाद्यालय वाद्यालय वाद्यालय वाद !!!**|** /\* *empty* \*/ !!!**;**

- Tokens (terminals) can be:
	- Quoted single characters, e.g. **'+'**, with corresponding ASCII code
	- Identifiers declared as tokens in the declaration part using **%token** *TokenName*
- Nonterminals:
	- Arbitrary strings of letters and digits (not declared as tokens)

Semantic Actions and Synthesized Attributes

- **Semantic actions** are sequences of C statements, and may refer to values of the *synthesized attributes* of terminals and nonterminals in a production:
	- *X* : *Y*<sup>1</sup> *Y*<sup>2</sup> *Y*3 … *Yn* { *action* }
	- **\$\$** refers to the value of the attribute of *X*
	- **\$***i* refers to the value of the attribute of *Yi*
- For example

**factor :** '**(**' **expr** '**)**' **{ \$\$=\$2; }**

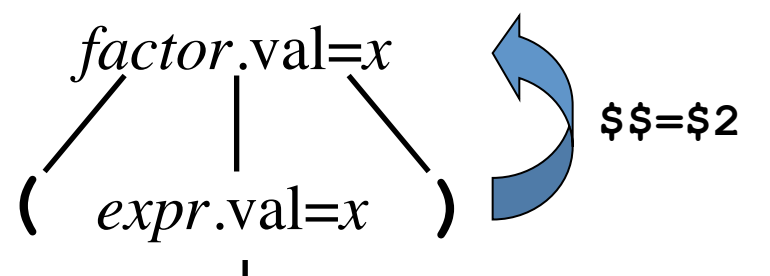

• The values associated with tokens (terminals) are those returned by the lexer

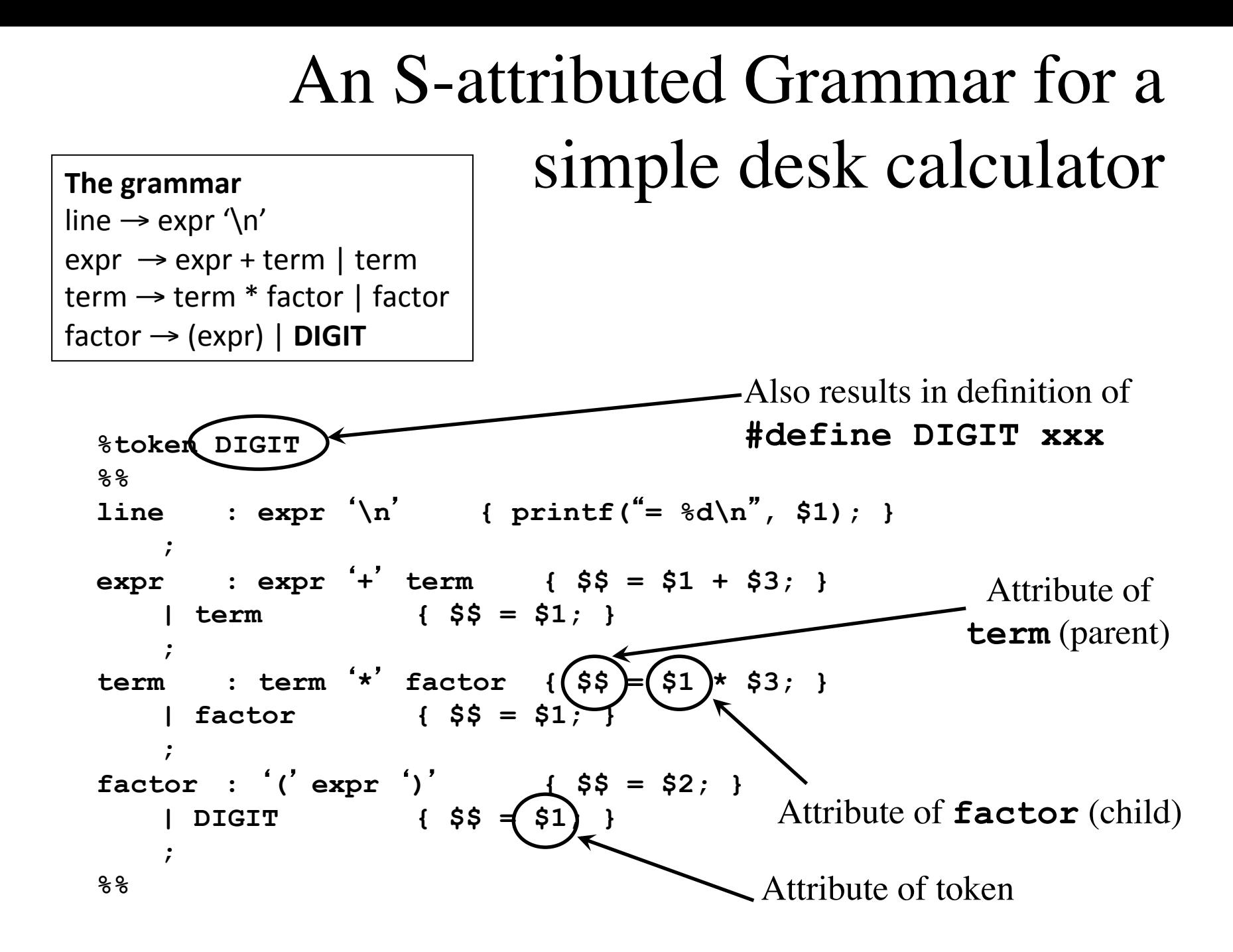

#### A simple desk calculator

```
%{ #include <ctype.h> %} 
%token DIGIT 
%% 
line : expr '\n' { printf("= %d\n", $1); } 
    ; 
expr : expr '+' term { $$ = $1 + $3; } 
    | term { $$ = $1; } 
    ; 
term : term '*' factor { $$ = $1 * $3; } 
    | factor { $$ = $1; } 
    ; 
factor : '(' expr ')' { $$ = $2; } 
    | DIGIT { $$ = $1; } 
    ; 
%% 
int yylex() 
{ int c = getchar(); 
   if (isdigit(c)) 
 { yylval = c-
'0'
; 
     return DIGIT; 
 } 
   return c; 
} 
                                              Attribute of token
                                             (stored in yylval)
                            Very simple lexical
                            analyzer invoked 
                            by the parser
                                                    The grammar
                                                    line \rightarrow expr \ln'\text{expr} \rightarrow \text{expr} + \text{term} | term
                                                    term \rightarrow term * factor | factor
                                                    factor \rightarrow (expr) | DIGIT
```
#### Bottom-up Evaluation of S-Attributed Definitions in Yacc

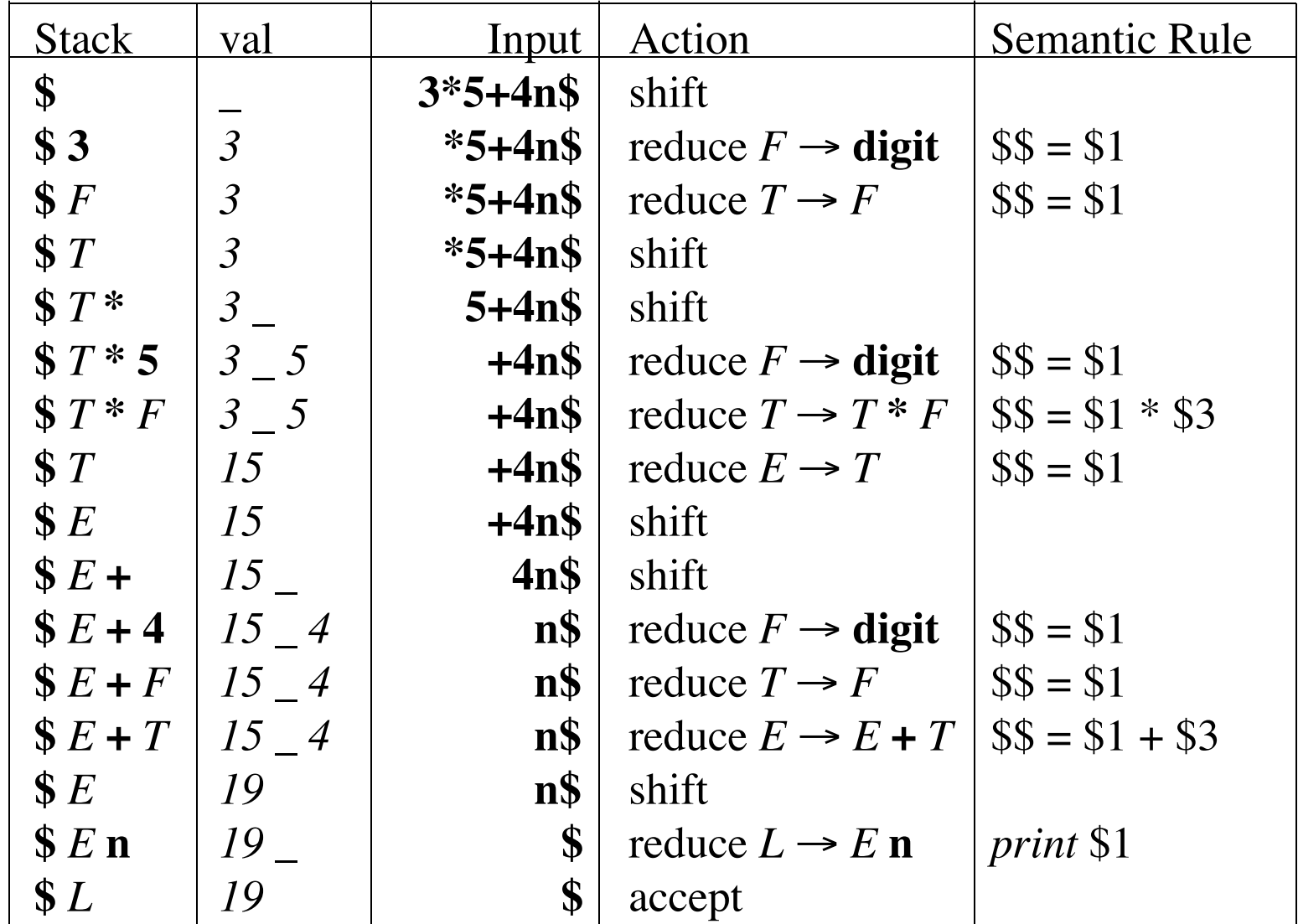

#### Dealing With Ambiguous Grammars

• By defining operator precedence levels and left/ right associativity of the operators, we can specify ambiguous grammars in Yacc, such as

 $E \rightarrow E + E$  |  $E - E$  |  $E * E$  |  $E / E$  |  $(E)$  |  $-E$  | num

- Yacc resolves conflicts, by default, as follows:
	- $-$ **Reduce/reduce** conflict: precedence to first production in the specification
	- $-$  **Shift/reduce** conflict: precedence to shift
		- ok for *if-then-else*
		- infix binary operators are handled as right-associative

# Example: PlusTimesCalculator-flat

```
• bison's warning:
      conflicts: 4 shift/reduce
                                                                                   18	
  %token NUMBER 
  %% 
  lines : expr '\n' { printf("= %g\n", $1); } 
  expr : expr '+' expr { $$ = $1 + $3; } 
           \exp r^{-1} * \exp r \{ \ $$ = $1 * $3; \} | NUMBER 
       \mathbf{r}%% 
                                              State 8 conflicts: 2 shift/reduce
                                              State 9 conflicts: 2 shift/reduce
                                              …	
                                              state 8
                                                2 expr: expr . '+' expr
                                                2 \mid expr' + \text{expr}.
                                                3 | expr .*' expr
                                                '+' shift, and go to state 6
                                                   shift, and go to state 7
                                                '+' [reduce using rule 2 (expr)]
                                                "*' [reduce using rule 2 (expr)]
                                                $default reduce using rule 2 (expr)
>	./PlusTimesCalculator-flat		
1+2*3+4*5	
= 47 /* right associate, no precedence \frac{*}{ }
```
# Dealing With Ambiguous Grammars

• To define precedence levels and associativity in Yacc's declaration part, list tokens in order of increasing precedence, prefixed by **%left** or **%right**:

%left '+' '-' //same precedence, associate left **%left** '**\***' '**/**' **%right UMINUS**

- If tokens have precedence, productions also have, equal to that of the rightmost terminal in the body. In this case:
	- $-$  **Shift/reduce** conflict are resolved with **reduce** if the production has higher precedence than the input symbol, or if they are equal and are left-associative.

## Example: PlusTimesCalculator

```
• No warnings by bison
  %token NUMBER /* tokens listed in increasing order of precedence */ 
  %left '+' 
  %left '*' 
  %% 
  lines : expr '\n' { printf("= %g\n", $1); } 
  expr : expr '+' expr { $$ = $1 + $3; } 
        | expr '*' expr { $$ = $1 * $3; } 
          | NUMBER 
         ; 
  %% 
                                    state 8
```
- $2$  expr:  $expr$ .  $'+'expr$
- $2 \mid expr' + 'expr$ .
- $3$  | expr  $.*'$  expr
- $'$ \*' shift, and go to state 6

\$default reduce using rule 2 (expr)

> ./PlusTimesCalculator-flat  $1+2*3+4*5$ 

 $= 27$  /\* correct precedence \*/

#### A more advanced calculator

```
%{ 
#include <ctype.h> 
#include <stdio.h> 
#define YYSTYPE double 
%} 
%token NUMBER /* tokens listed in increasing order of precedence */
%left '+' '-'
%left '*' '/'
%right UMINUS /* fake token with highest precedence, used below */
  %% 
lines : lines expr '\n' { printf("= %g\n", $2); } 
    | lines '\n'
    | /* empty */ 
    ; 
expr: expr '+' expr { $$ = $1 + $3; } 
    | expr '-' expr { $$ = $1 - $3; } 
    | expr '*' expr { $$ = $1 * $3; } 
    | expr '/' expr { $$ = $1 / $3; } 
     | '(' expr ')' { $$ = $2; } 
     \frac{1}{2} expr \frac{1}{2} expr \frac{1}{2} UMINUS { \frac{1}{2} $ = -\frac{1}{2} } /* rule with highest precedence */
     | NUMBER 
    ; 
                                             Double type for attributes
                                             and yylval
```
#### A more advanced calculator (cont'd)

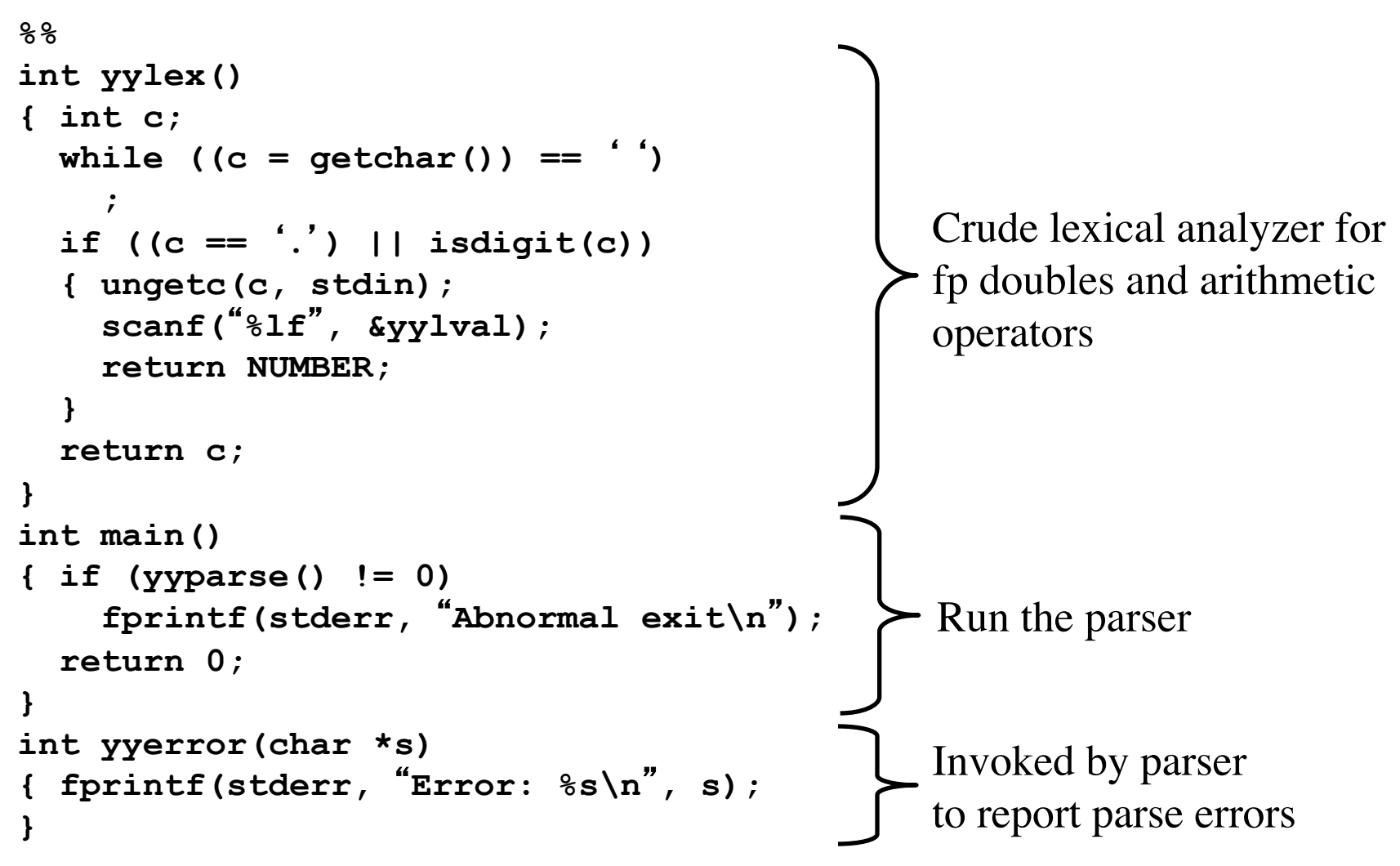

# Dealing With Ambiguous Grammars (summary)

- Yacc does not report about conflicts that are solved using user-defined precedences
- It reports conflicts that are resolved with the default rules
- To visit the automaton and the LALR parsing table generated, execute Bison/Yacc with option  $-v$ , and read the **<filename>.output** file
- This allows to see where conflicts were generated, and if the parser resolved them correctly
- Graphical representation of the automaton using Bison/Yacc with option  $-g$ . Output should be in **dot** format

#### Combining Lex/Flex with Yacc/Bison

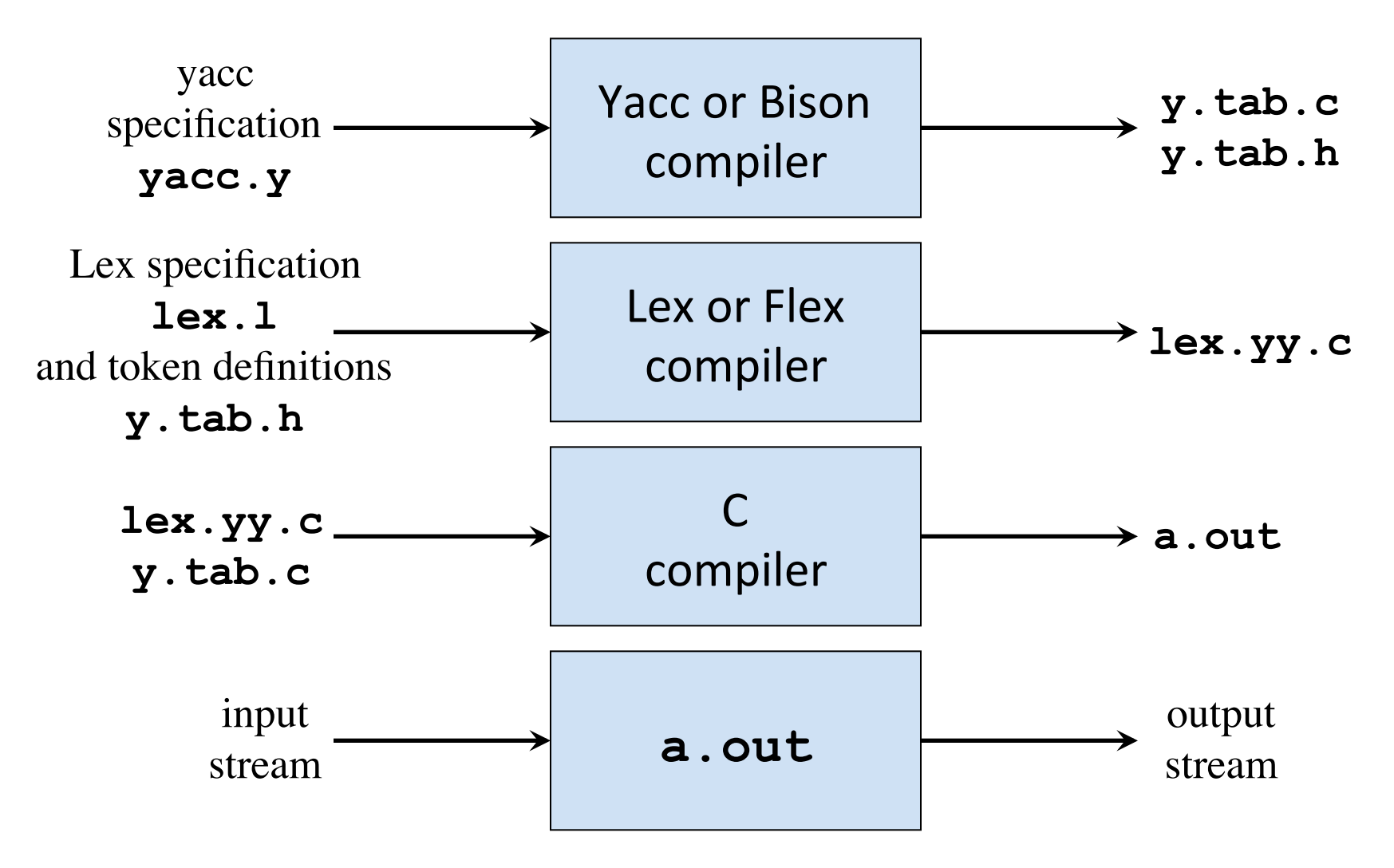

#### Lex Specification for Advanced Calculator

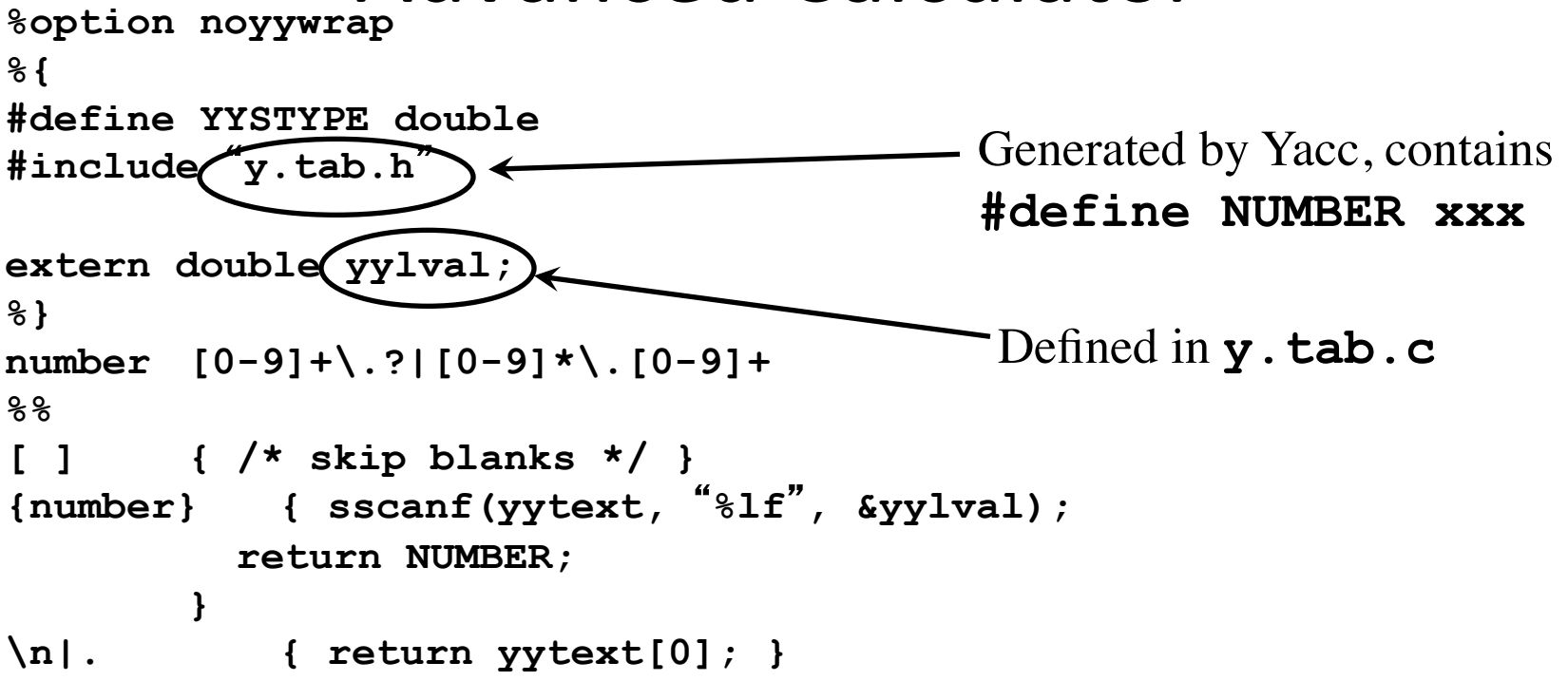

**yacc -d example2.y lex example2.l gcc y.tab.c lex.yy.c ./a.out** 

```
bison -d -y example2.y 
flex example2.l 
gcc y.tab.c lex.yy.c 
./a.out
```
## Error Recovery in Yacc

• Based on error productions of the form *A*  $\rightarrow$  *error α* 

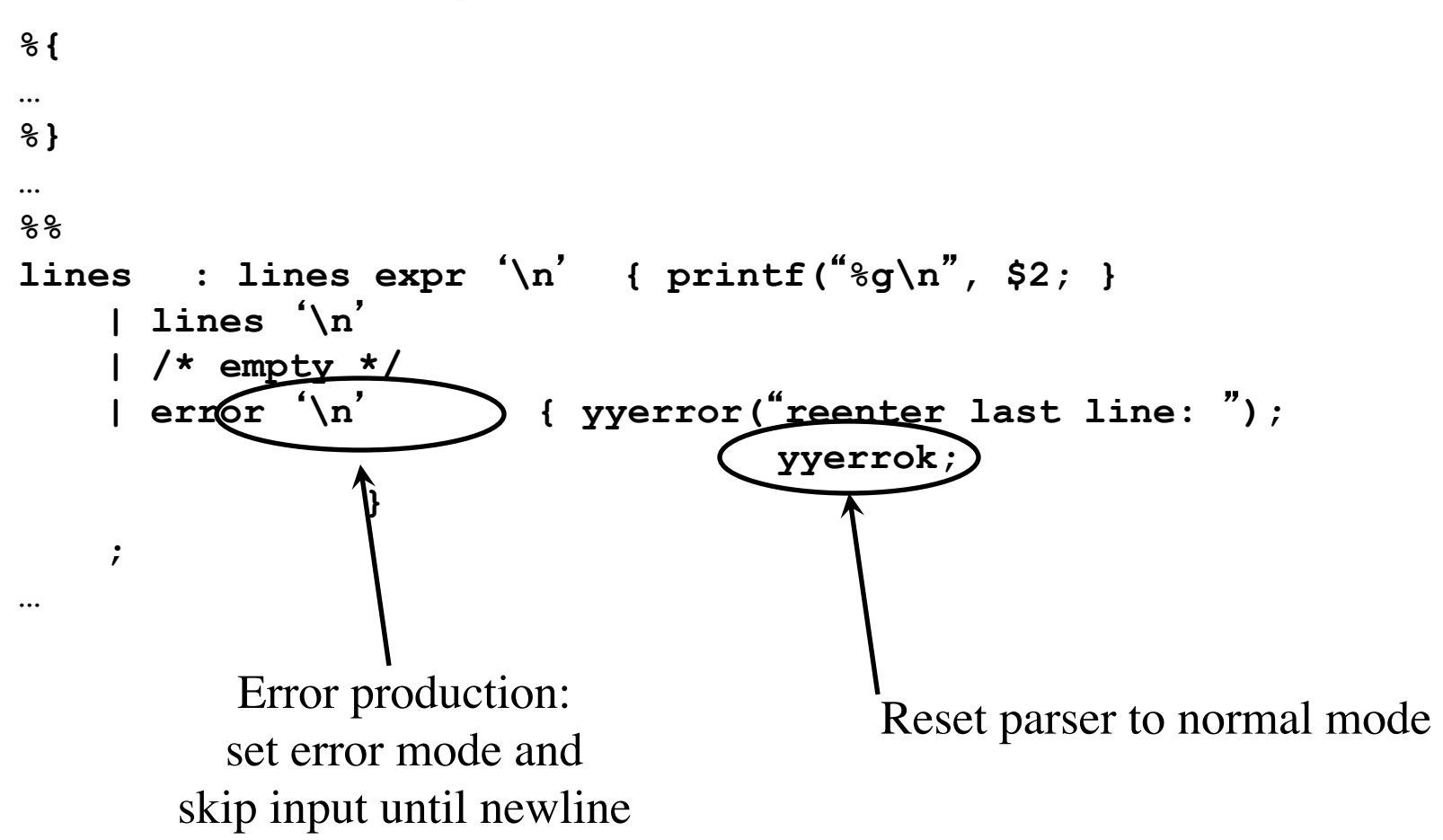

#### Emulating the Evaluation of L-Attributed Definitions in Yacc

*D* → *T* { *L*.in := *T*.type } *L T* → **int** { *T*.type := 'integer' } *T* → **real** { *T*.type := 'real' } *L* → { *L*1.in := *L*.in } *L*<sup>1</sup> **, id** { *addtype*(**id**.entry, *L*.in) } *L* → **id** { *addtype*(**id**.entry, *L*.in) } **%{ Type Lin; /\* global variable \*/ %} %% D : Ts L ; Ts : T { Lin = \$1; } ; T : INT { \$\$ = TYPE\_INT; } | REAL { \$\$ = TYPE\_REAL; } ; L : L** ' **,** ' **ID { addtype(\$3, Lin);} | ID { addtype(\$1, Lin);} ;** 

#### Rewriting a Grammar to Avoid Inherited Attributes

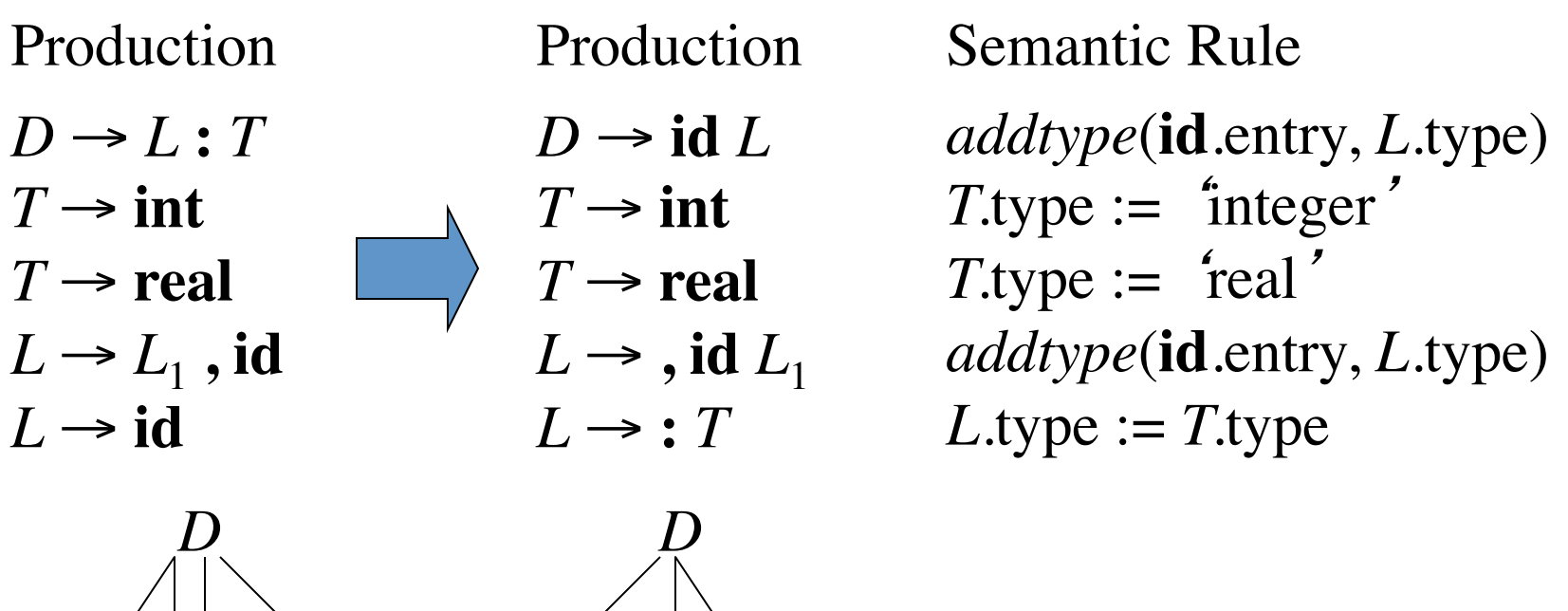

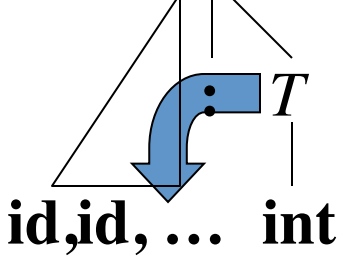

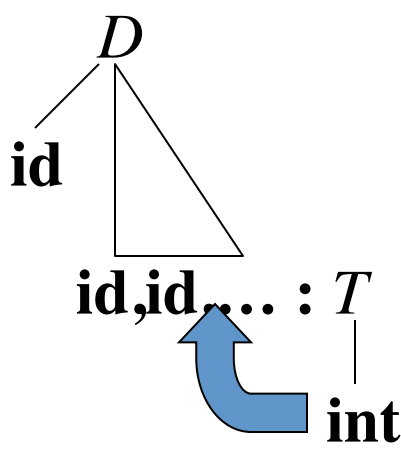